Cap. 2

### Antenne Yagi

### 2.1 - Programma in ambiente Matlab per il calcolo della mutua impedenza fra antenne rettilinee

Preliminarmente scriviamo il programma per il calcolo fra due antenne rettilinee che verrá richiamato quando bisogna graficare il diagramma di radiazione di un'antenna Yagi.

#### Impedan
e.m

001 - delete(get(0,'
hildren')); 002 - lear all;  $003$  - function  $Z_12$  = impedance  $(l_1, l_2, D)$  $004 - \%1 = 0.1$ ; 005 -  $\%$ l 2=0.1;  $006 - \%D = 0.2$ ; 007 - %Costanti fondamentali 008 - mu $-0=4*pi*1e-7$ ;%H/m 009 - epsilon 0=8.854e-12;%F/m 010 - %Permeabilita' magneti
a relativa del mezzo  $011 - mu_r = 1$ ; 012 - %Costante dielettri
a relativa del mezzo  $013$  - epsilon\_r=1; 014 - %Parametri del mezzo 015 - mu=mu\_0<sup>\*</sup>mu\_r; epsilon=epsilon\_0<sup>\*</sup>epsilon\_r; 016 - %Definizione delle grandezze ausiliarie 017 - u\_0= $(2 \cdot \text{pi}) \cdot \text{D}$ ; 018 - u\_11= $(2*pi)*(sqrt((l_1).^2+(D).^2)-l_1);$ 019 - u\_12= $(2 \cdot \pi)(\sqrt{2}+(1) \cdot 2+(D) \cdot 2)+l_1$ ; 020 - u\_13= $(2*pi)*(sqrt((l_2-l_1).^2+(D).^2)-l_2+l_1);$ 021 - u\_14= $(2*pi)*(sqrt((l_2-l_1).^2+(D).^2)+l_2-l_1);$ 022 - v\_11= $(2^*pi)^*(sqrt((1_2).^2+(D).^2)-1_2);$ 023 - v\_12= $(2*pi)*(sqrt((12).^2+(D).^2)+1.2);$ 024 - v\_13= $(2*pi)*(sqrt((l_2+l_1).^2+(D).^2)+l_2+l_1);$ 025 - v\_14= $(2 \cdot \text{pi}) \cdot (\text{sqrt}((1 \cdot 2+1 \cdot 1) \cdot 2+(D) \cdot 2)-1 \cdot 2-1 \cdot 1);$ 026 - %Cal
olo della resistenza mutua 027 - R\_12= $(((sqrt((mu)/(epsilon)))/((4*pi)*(sin(2*pi*L1))*(sin(2*pi*L2))))*(...$  $028 - ((\cos(2*pi*(1.2-1.1))) * (\cos int(u.13) + \cos int(u.14) + 2* \cos int(u.0) - ...$  $029 - \cosint(u_1 12) - \cosint(u_1 1) - \cosint(v_1 1) - \cosint(v_1 2)) + ...$ 030 -  $((\cos(2*pi*(1.2+1.1)))*(\cosint(v_14)+\cosint(v_13)+2*\cosint(u_0)-...$  $031 - \cosh(u_1/2) - \cosh(u_1/2) - \cosh(v_1/2) - \cosh(v_1/2)$ ) +... 032 -  $((\sin(2*\pi)*(1\text{--}2\text{--}1)))$   $(\sinint(u_1^2)\text{--}14)$  -sinint(u\_13) +sinint(v\_11)-...  $033 - \sinint(v_1/2) + \sinint(u_1/2) - \sinint(u_1/1)) + ...$ 

 $-S.Barbarino - Laboratorio di Antenne$ 

- 034  $((\sin(2^*)i^*(1\!-\!2\!+\!1\!-\!1)))^*(\sinint(v_1\!-\!3)\!-\sinint(v_1\!-\!4)\!+\sinint(u_1\!-\!1)\!-\!\ldots$
- 035  $\sinint(u_1/2)+\sinint(v_1/1)-\sinint(v_1/2))$ );
- 036 %Cal
olo della reattanza mutua
- 037 X\_12= $(((sqrt((mu)/(epsilon)))/((4*pi)*(sin(2*pi*L1))*(sin(2*pi*L2))))*(...$
- 038  $((\cos(2*\pi)*(1\cdot2-1\cdot)))*(\sinint(u_1\cdot1\cdot3)-\sinint(u_1\cdot1\cdot2)-\sinint(v_1\cdot1\cdot1)+...$
- 039  $2^*$ sinint(u\_0)+sinint(u\_14)-sinint(u\_11)-sinint(v\_12)))+...
- 040  $((\cos(2*\pi*(1\!-\!2+1\!-\!1)))^*(\sinint(v_1\!-\!1)\!-\sinint(u_1\!-\!1)\!-\sinint(v_1\!-\!1)\!+\!\dots)$
- 041  $2^*$ sinint(u\_0)+sinint(v\_13)-sinint(u\_12)-sinint(v\_12)))+...
- $042 ((\sin(2<sup>*</sup>pi<sup>*</sup>(l<sub>-2</sub>-l<sub>-1</sub>)))<sup>*</sup>(-\cosint(u<sub>-1</sub>2)+\cosint(u<sub>-1</sub>3)-\cosint(v<sub>-1</sub>1)+...$
- 043  $\cosh(u_1) \cosh(u_1/4) + \cosh(v_1/2)) + ...$
- 044  $((\sin(2^*)i^*(1\!-\!2\!+\!1\!-\!1)))^*(-\cosint(u_1\!-\!1)\!+\!\cosint(v_1\!-\!1)\!-\!\cosint(v_1\!-\!1)\!+\!\dots$
- 045  $\cosh(u_1/2) \cosh(v_1/3) + \cosh(v_1/2))$ ;
- 046 %Impedenza mutua
- $047 Z_12 = R_12 + i^*X_12;$

#### 2.2 - Antenna Yagi a cinque elementi

Consideriamo un'antenna Yagi a cinque elementi:

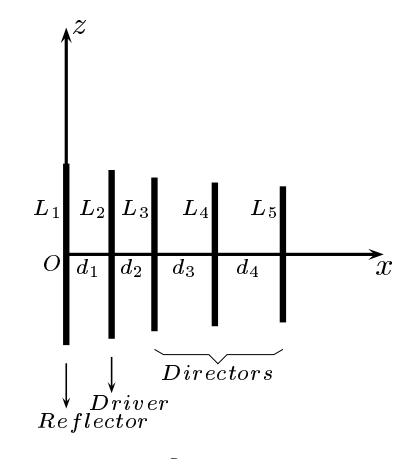

 $fig.2.2-1$ 

Le dimensioni reali dell'antenna, raffigurate in scala in fig. 2.2-1, sono:

 $L_1 = 7.2$  cm Lunghezza del riflettore  $L_2 = 6.7$  cm Lunghezza del driver  $L_3 = 6.1$  cm Lunghezza del direttore  $L_4 = 5.7$  cm Lunghezza del direttore  $L_5 = 5.4$  cm Lunghezza del direttore  $d_1 = 1.8 \; cm$  $d_2 = 1.7$  cm  $d_3 = 2.4 \; cm$  $d_4 = 2.7$  cm

La frequenza rispetto alla quale l'antenna é stata ottimizzata é  $\nu = 2.4 \text{ } GHz$  a cui corrisponde una lunghezza d'onda relativa al vuoto  $\lambda = 12.5$  cm. Pertanto le dimensioni in unita di lunghezza d'onda sono:

> $L_1/\lambda = 0.576$  Lunghezza del riflettore in unitá  $\lambda$  $L_2/\lambda = 0.536$  Lunghezza del driver in unitá  $\lambda$  $L_3/\lambda = 0.488$  Lunghezza del direttore in unitá  $\lambda$  $L_4/\lambda = 0.456$  Lunghezza del direttore in unitá  $\lambda$  $L_5/\lambda = 0.432$  Lunghezza del direttore in unitá  $\lambda$  $d_1/\lambda = 0.144$  $d_2/\lambda = 0.136$  $d_3/\lambda = 0.192$  $d_4/\lambda = 0.216$

> > 2 - 3

# 2.3 - Diagrammi di radiazione

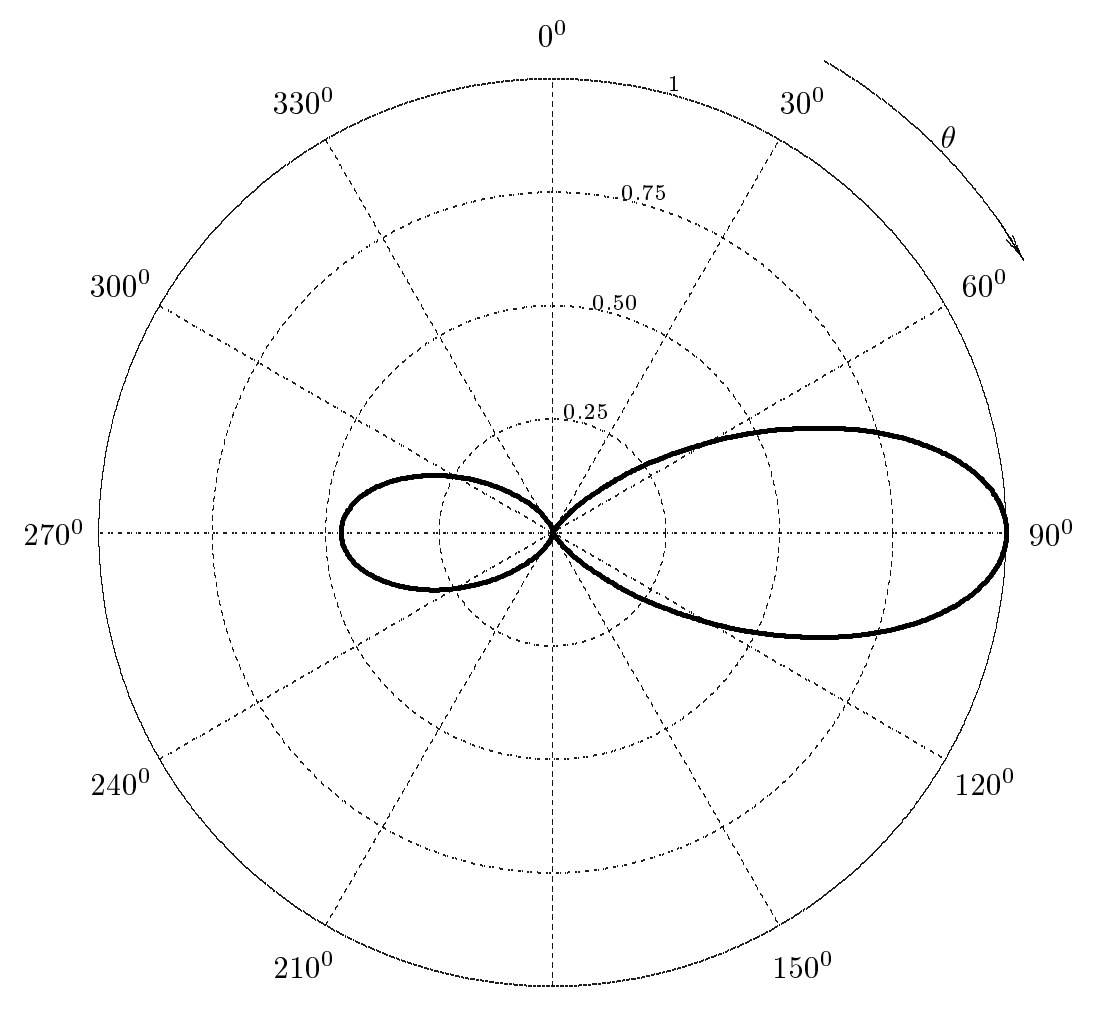

Antenna Yagi a 5 elementi

PIANO E

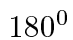

# Antenna Yagi a 5 elementi

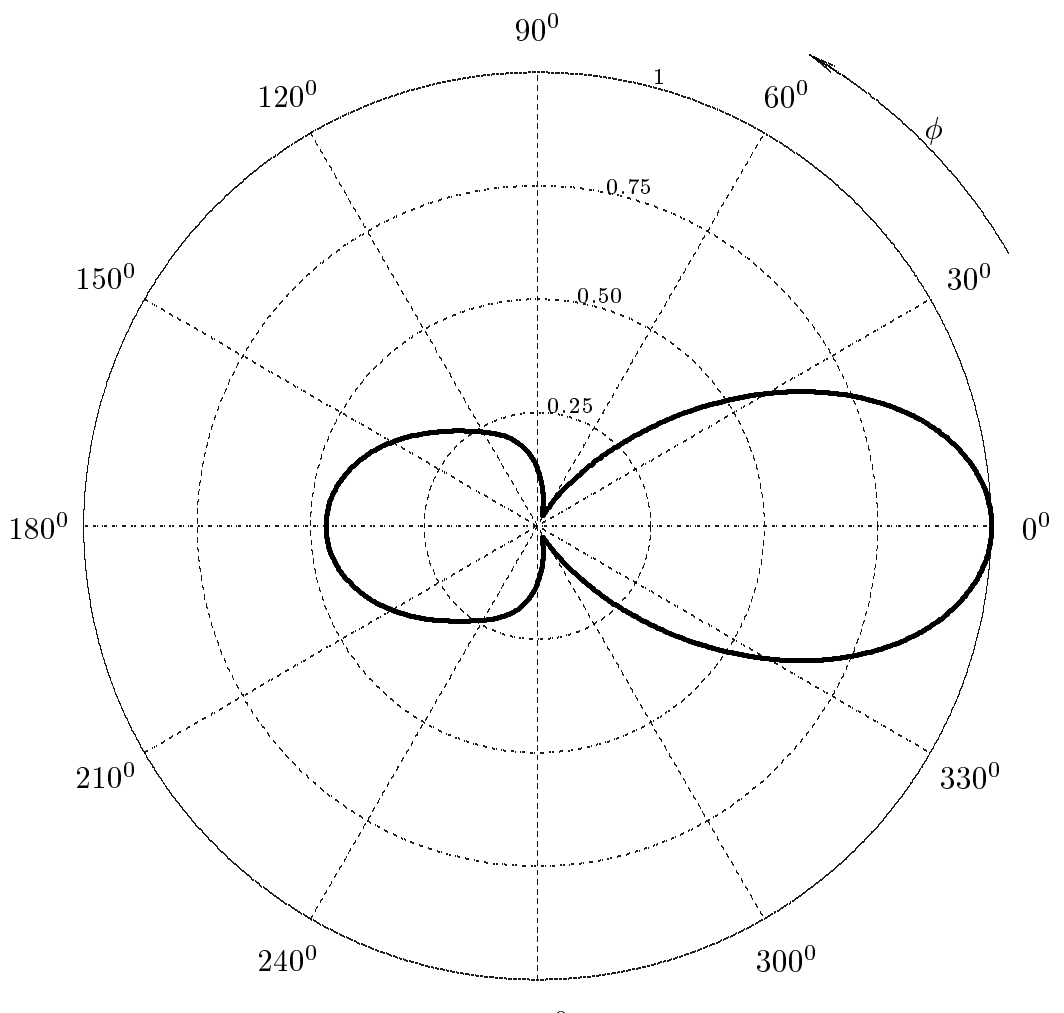

PIANO H

 $270^0$ 

### 2.4 - Programma in ambiente Matlab per antenne Yagi a inque elementi

#### Yagi5.m

- 001 delete(get(0,'
hildren')) lear all
- 002 %%%Le antenne sono disposte dal riflettore all'ultimo direttore e numerate
- 003 %%% con lo stesso ordine da 1 (riflettore) a N (ultimo direttore).
- 004 %%%La lunghezza dell'antenna e' indicata con L e la semilunghezza con
- 005 %%%l. Esse sono espresse in m.
- 006 %Dimensioni aratteristi
he in unita' di lunghezze d'onda
- $007 c = 3e8$ ;

008 - freq=2.4e9;

- 009 lambdam=
/freq;%lunghezza d'onda in metri
- 010 lambda=lambdam\*100;%lunghezza d'onda in entimetri
- 011 %Semilunghezza del primo elemento (Reflector)
- $012 11 = (7.2/2)/\lambda$
- 012 %Semilunghezza del se
ondo elemento (Driver)
- 013 l  $2=(6.7/2)/\lambda$
- 014 %Semilunghezza del terzo elemento (Dire
tor)
- 015 l  $3=(6.1/2)/\lambda$
- 016 %Semilunghezza del quarto elemento (Director)

017 - l.4= $(5.7/2)/\lambda$ hambda;

- 018 %Semilunghezza del quinto elemento (Director)
- 019 l $15=(5.4/2)/\lambda$ ambda;
- 020 %Distanza fra l'antenna 1 (Reflector) e l'antenna 2 (Driver)
- $021 d_1 = 1.8/$ lambda;
- 022 %Distanza fra l'antenna 2 (Director) e l'antenna 3 (Director)
- 023 d $2=1.7$ /lambda;
- 024 %Distanza fra l'antenna 3 (Director) e l'antenna 4 (Director)
- 025 d $3=2.4$ /lambda;
- 026 %Distanza fra l'antenna 4 (Director) e l'antenna 5 (Director)
- $027 d_4 = 2.7/$ lambda;
- 028 %Posizioni delle antenne sull'asse x
- 029  $x_1=0; %$ Posizione riflettore
- 030 x $2=x-1+d-1$ ;%Posizione driver
- 031 x  $3=x-2+d-2$ ;%Posizione antenna 3
- 032 x $4=x-3+d-3$ ;%Posizione antenna 4
- 033 x $5=x_4+d_4$ ;%Posizione antenna 5
- $034 1 = [1 \ 1 \ 1 \ 2 \ 1 \ 3 \ 1 \ 4 \ 1 \ 5];$
- $035 d = [d_1 d_2 d_3 d_4];$
- 036  $x=[x_1 x_2 x_3 x_4 x_5];$
- $037 n = \text{length}(l);$
- 038 %Cal
olo delle impedenze
- 039 for  $j=1:n$ ;
- 040 for  $h=1:n$ ;

041 - if  $h == j$ ; 042 -  $Z(i,h)=feval('impedance',l(i),l(h),0.0001);$ 043 - else 044 -  $Z(j,h)=$ feval('impedance',l(j),l(h),abs(x(j)-x(h))); 045 - end 046 - end 047 - end  $048 - [Z]$ ; 049 - V = [0; 1; 0; 0; 0;]; 050 - I = Z \ V; % Risolve l'equazione V=Z\*I; il simbolo \ divide per la matrice Z  $051 - k = 2 * pi;$  $052$  - thetag=90;  $053$  - theta=thetag\*pi/180; 054 - phig=0.0001:5:360; 054 - phi $=$ phig\*pi/180; 055 - NTHETA= $2$ ./(k./lambdam.\*sin(theta)).\*(I(1).\*... 056 -  $(\cos(k, *l_1.*\cos(theta)) - \cos(k, *l_1))./\sin(k, *l_1) + ...$ 057 - I(2).  $*exp(-i.*k.*x_1.*sin(theta).*cos(phi)).$ \*... 058 -  $(\cos(k, k) - \cos(k, k) - \cos(k, k) - \cos(k, k) - \sin(k, k) - \cos(k, k) - \cos(k,$ 059 -  $[(3).*exp(-i.*k.*x.2.*sin(theta).*cos(phi)).*.$ 060 -  $(\cos(k.^*1.3.^*cos(theta)) - \cos(k.^*1.3))./\sin(k.^*1.3) + ...$ 061 - I(4). \*  $\exp(-i.*k.*x.3.*\sin(\theta))$ . \*  $\cos(\phi h i)$ . \* ... 062 -  $(\cos(k.^*1.4.^*cos(theta))$ - $\cos(k.^*1.4)$ ./ $\sin(k.^*1.4)$ +... 063 - I(5).  $*exp(-i.*k.*x.4.*sin(theta).*cos(phi)).*...$ 064 -  $(\cos(k.\ast 1.5.\ast \cos(theta)) - \cos(k.\ast 1.5))$ ./sin $(k.\ast 1.5)$ ; 065 - NTHETAMAX=max(abs(NTHETA)); polar(phi, 066 - (abs(NTHETA)./NTHETAMAX).^2) 067 - zoom 068 - %Istruzioni per inserire i risultati in un file TEX  $069 - x = ((\text{abs}(NTHETA)./NTHETAMAX).^2).$ \*cos(phi);  $070 - y = ((abs(NTHETA)./NTHETAMAX).^2).$ \*sin(phi);  $071 - B = [x:y]$ ;  $072$  - fid=fopen('lab2.tex','w'); 073 - fprintf(fid, 'Yagi \n'); 074 - fprintf(fid,  $\%$ 5.4f %5.4f %5.4f %5.4f %5.4f %5.4f %5.4f %5.4f %5.4f \n',B);

 $075 - \text{fclose}(\text{fid});$ 

#### 2.5 - Antenna Yagi a nove elementi

Consideriamo un'antenna Yagi a nove elementi:

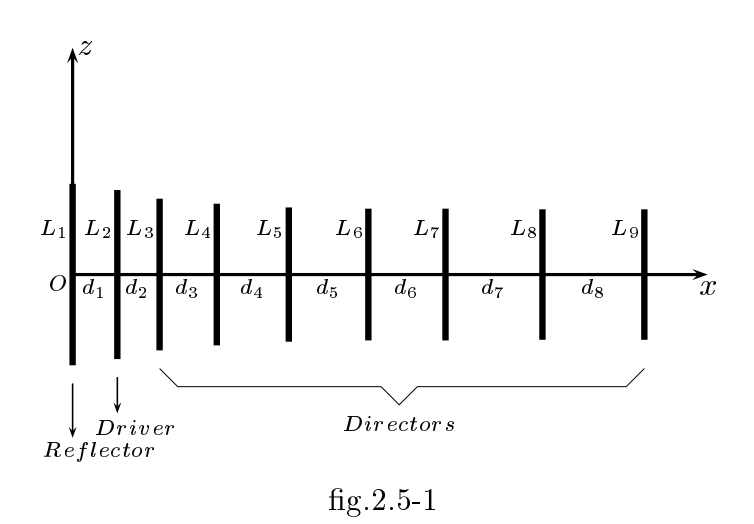

Le dimensioni reali dell'antenna, raffigurate in scala in fig. 2.5-1, sono:

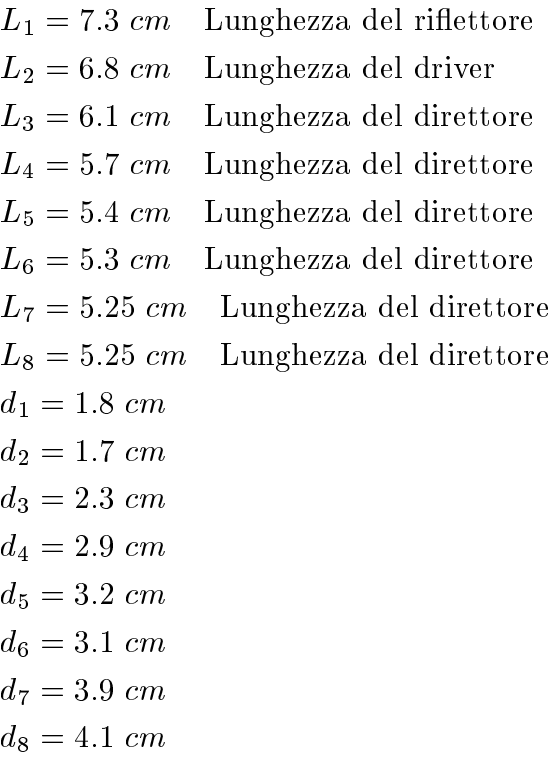

La frequenza rispetto alla quale l'antenna é stata ottimizzata é  $\nu = 2.4 \; GHz$  a cui corrisponde una lunghezza d'onda relativa al vuoto  $\lambda = 12.5$  cm. Pertanto le dimensioni in unita di lunghezza d'onda sono:

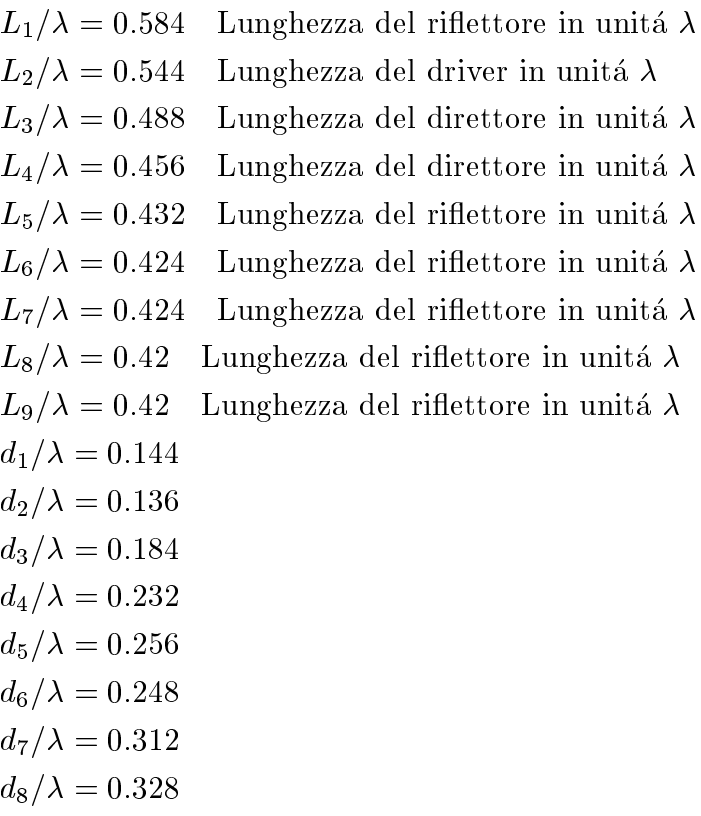

# 2.6 - Diagrammi di radiazione

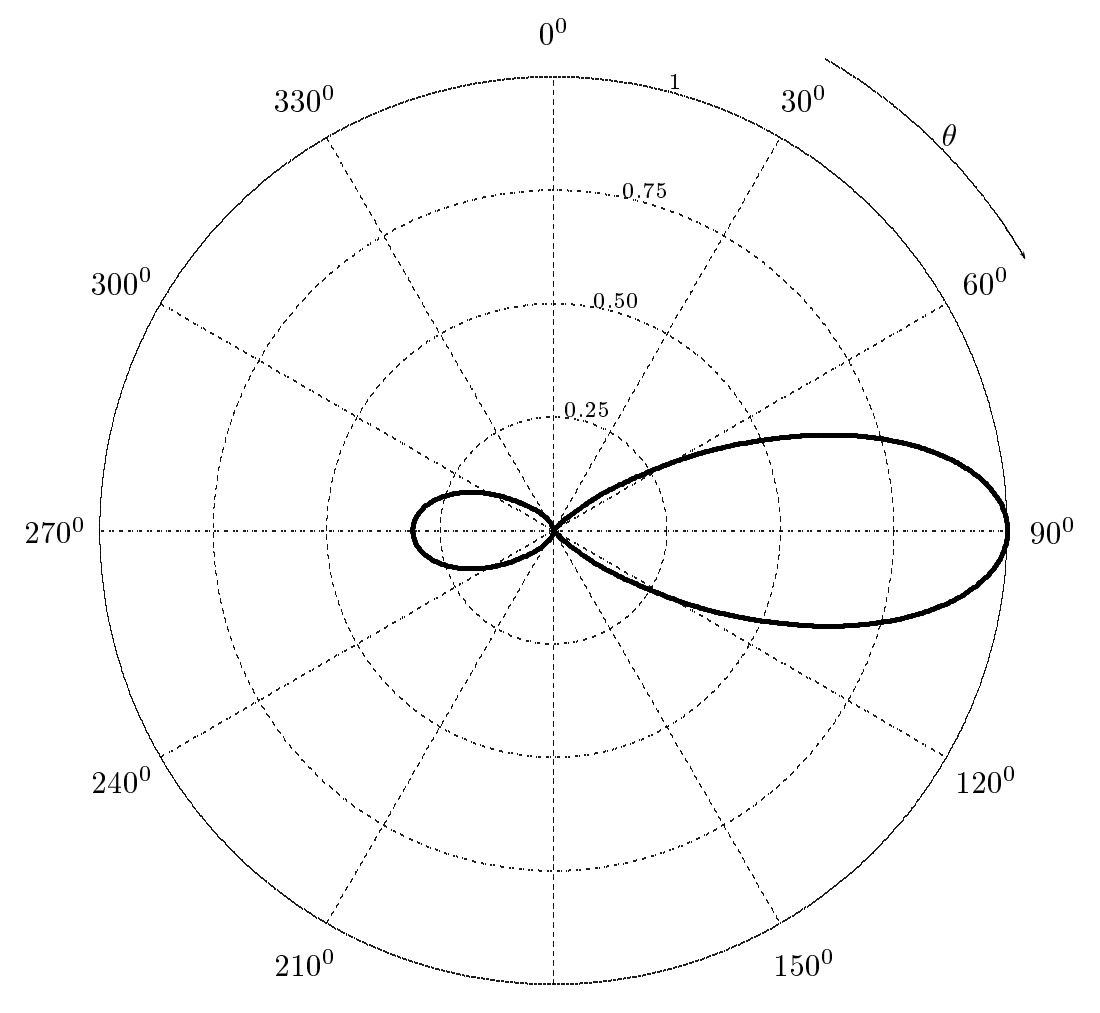

Antenna Yagi a 9 elementi

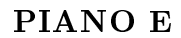

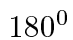

# Antenna Yagi a 9 elementi

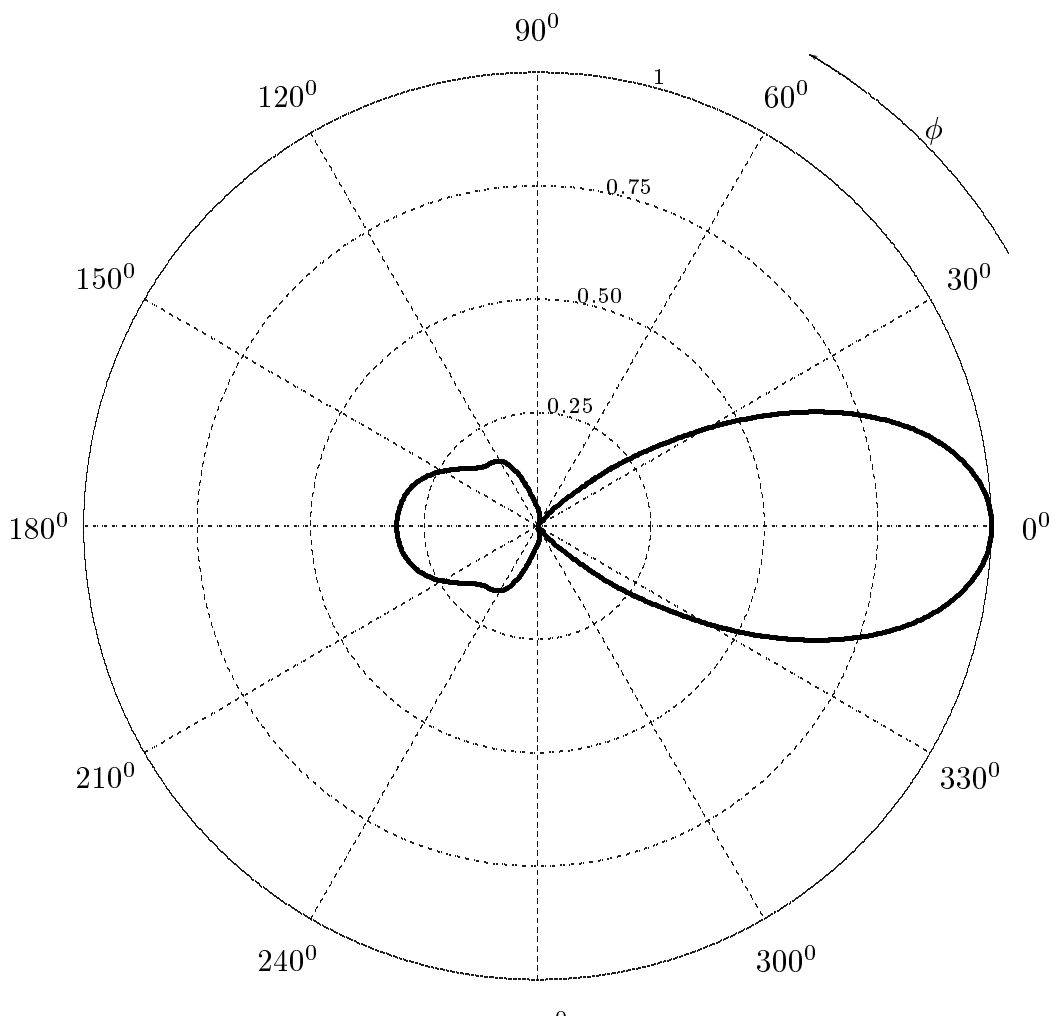

PIANO H

 $270^0$ 

### 2.7 - Programma in ambiente Matlab per antenne Yagi a nove elementi

#### Yagi9.m

- 001 delete(get(0,'
hildren')) lear all
- 002 %%%Le antenne sono disposte dal riflettore all'ultimo direttore e numerate
- 003 %%% con lo stesso ordine da 1 (riflettore) a N (ultimo direttore).
- 004 %%%La lunghezza dell'antenna e' indicata con L e la semilunghezza con
- 005 %%%l. Esse sono espresse in m.
- 006 %Dimensioni aratteristi
he in unita' di lunghezze d'onda
- 007 c=3e8; freq=2.4e9;
- 008 lambdam=
/freq;%lunghezza d'onda in metri
- 009 lambda=lambdam\*100;%lunghezza d'onda in entimetri
- 010 %Semilunghezza del primo elemento (Reflector)
- 011 l\_1= $(7.3/2)/$ lambda;
- 012 %Semilunghezza del se
ondo elemento (Driver)
- 013 l  $2=(6.8/2)/\lambda$ ambda;
- 014 %Semilunghezza del terzo elemento (Dire
tor)
- 015 l  $3=(6.1/2)/\lambda$ ambda;
- 016 %Semilunghezza del quarto elemento (Director)
- $017 1.4 = (5.7/2)/\lambda$ ambda;
- 018 %Semilunghezza del quinto elemento (Director)
- 019 l.5= $(5.4/2)/$ lambda;
- 020 %Semilunghezza del sesto elemento (Director)
- $021 16 = (5.3/2)/\lambda$
- 022 %Semilunghezza del settimo elemento (Dire
tor)
- 023 l\_7= $(5.3/2)/$ lambda;
- 024 %Semilunghezza dell'ottavo elemento (Director)
- $025 18 = (5.25/2)/\lambda$
- 026 %Semilunghezza del nono elemento (Director)
- $027 1.9 = (5.25/2)/\lambda$
- 028 %Distanza fra l'antenna 1 (Reflector) e l'antenna 2 (Driver)
- 029 d\_1= $1.8/$ lambda;
- 030 %Distanza fra l'antenna 2 (Director) e l'antenna 3 (Director)
- $031 d_2=1.7/$ lambda;
- 032 %Distanza fra l'antenna 3 (Director) e l'antenna 4 (Director)
- 033  $d_3=2.3/lambda;$
- 034 %Distanza fra l'antenna 4 (Director) e l'antenna 5 (Director)
- 035  $d_4=2.9/$ lambda;
- 036 %Distanza fra l'antenna 5 (Director) e l'antenna 6 (Director)
- $037 d_5 = 3.2/$ lambda;
- 038 -
- 039  $d_6=3.1/$ lambda;
- 040 %Distanza fra l'antenna 7 (Director) e l'antenna 8 (Director)
- 041  $d$ <sub>-7</sub>=3.9/lambda;

042 - %Distanza fra l'antenna 8 (Dire
tor) e l'antenna 9 (Dire
tor)  $043 - d_8 = 4.1/$ lambda; 044 - %Posizioni delle antenne sull'asse x 045 -  $x_1=0;$ %Posizione riflettore 046 - x $2=x_1+d_1$ ;%Posizione driver 047 - x\_3=x\_2+d\_2;%Posizione antenna 3 048 - x $-4=x-3+d-3$ ;%Posizione antenna 4 049 - x  $5=x_4+d_4$ ;%Posizione antenna 5 050 - x  $6=x_5+d_5$ ;%Posizione antenna 6 051 - x $-7=x_6+d_6$ ;%Posizione antenna 7 052 - x  $8=x-7+d-7$ ;%Posizione antenna 8 053 - x  $9=x-8+d-8$ ;%Posizione antenna 9  $054 - 1 = [1 \ 1 \ 1 \ 2 \ 1 \ 3 \ 1 \ 4 \ 1 \ 5 \ 1 \ 6 \ 1 \ 7 \ 1 \ 8 \ 1 \ 9];$  $055 - d = [d_1 d_2 d_3 d_4 d_5 d_6 d_7 d_8];$  $056 - x = [x_1 x_2 x_3 x_4 x_5 x_6 x_7 x_8 x_9];$  $057 - n = length(1);$  $058 - for i=1:n$ ;  $059$  - for h=1:n; 060 - if h= $=$ j; 061 -  $Z(i,h)=feval('impedance',l(i),l(h),0.0001);$ 062 - else 063 -  $Z(j,h)$ =feval('impedance',l(j),l(h),abs(x(j)-x(h))); 064 - end 065 - end 066 - end  $067 - [Z];$ 068 - V = [0; 1; 0; 0; 0; 0; 0; 0; 0;]; 069 - I = Z \ V; % Risolve l'equazione V=Z\*I; il simbolo \ divide per la matrice Z  $070 -$ lambda=1;  $071 - k=2*pi;$ 072 - thetag=0.0001:5:360; 073 - theta $=$ thetag\*pi/180;  $074$  -  $phi=0$ ;  $075$  - phi=phig\*pi/180; 076 - NTHETA= $2$ ./(k./lambdam.\*sin(theta)).\*(... 077 - I(1). \*  $\exp(-i.*k.*x_1.*\sin(\theta)).*\cos(\phi(h)).*...$ 078 -  $(\cos(k.\ast 1.1.\ast \cos(theta)) - \cos(k.\ast 1.1))./\sin(k.\ast 1.1) + ...$ 079 - I(2).  $*\exp(-i.*k.*x_2.*\sin(\theta)).*\cos(\phi)(h)).*...$ 080 -  $(\cos(k.^*l.2.^*cos(theta))$ - $\cos(k.^*l.2)$ ./ $\sin(k.^*l.2)$ +... 081 - I(3). \*  $\exp(-i.*k.*x.3.*\sin(\theta))$ . \*  $\cos(\phi)$ ... 082 -  $(\cos(k.\ast 1.3.\ast \cos(\theta)) - \cos(k.\ast 1.3))./\sin(k.\ast 1.3) + ...$ 083 - I(4). \*  $\exp(-i.*k.*x_4.*\sin(\theta))$ . \*  $\cos(\phi\sinh x)$ . \* ... 084 -  $(\cos(k, *1.4, * \cos(theta)) - \cos(k, *1.4))$ ./sin $(k, *1.4)$ +... 085 - I(5). \*  $\exp(-i.*k.*x.5.*\sin(\theta t) * \cos(\phi h i)).*...$ 

- 086  $(\cos(k \cdot 1.5 \cdot \cos(\theta)) \cos(k \cdot 1.5))$ ./sin $(k \cdot 1.5)$ ...
- 087 I(6). \*  $\exp(-i.*k.*x_6.*\sin(\theta)).*\cos(\phi)(h)).*...$
- 088  $(\cos(k \cdot \text{L}6 \cdot \cos(\text{theta})) \cos(k \cdot \text{L}6))$ ./sin $(k \cdot \text{L}6)$ +...
- 089 I(7). \*  $\exp(-i.*k.*x.7.*\sin(\theta)).*\cos(\phi(h)).*...$
- 090  $(\cos(k, *1.7, * \cos(theta)) \cos(k, *1.7))$ ./sin $(k, *1.7) + ...$
- 091 I(8).\*exp(-i.\*k.\*x\_8.\*sin(theta).\*cos(phi)).\*...
- 092  $(\cos(k.\ast 1.8.\ast \cos(\theta)) \cos(k.\ast 1.8))./\sin(k.\ast 1.8) + ...$
- 092 I(9). \*  $\exp(-i.*k.*x.9.*\sin(\theta)).*\cos(\phi)$ . \* ...
- 093  $(\cos(k.\ast 1.9.\ast \cos(\theta)) \cos(k.\ast 1.9))./\sin(k.\ast 1.9));$
- 093 NTHETAMAX=max(abs(NTHETA));
- 094 polar(theta,(abs(NTHETA)./NTHETAMAX).^2).\*sin(theta)
- 095 zoom
- 096  $\%$ Istruzioni per inserire i risultati in un file TEX
- 097  $x=((abs(NTHETA)./NTHETAMAX).^2).*sin(theta);$
- 098  $y = ((abs(NTHETA)./NTHETAMAX).^2).*cos(theta);$
- 099 B= $[x; y]$ ;
- 100 fid=fopen('lab2.tex','w'); fprintf(fid,'\n');
- 101 fprintf(fid,'%5.4f %5.4f %5.4f %5.4f %5.4f %5.4f %5.4f %5.4f %5.4f\n',B);
- $102 fclose(fid)$ :

## 2.8 - Antenna Yagi a di
iassette elementi

Consideriamo un'antenna Yagi a di
iassette elementi:

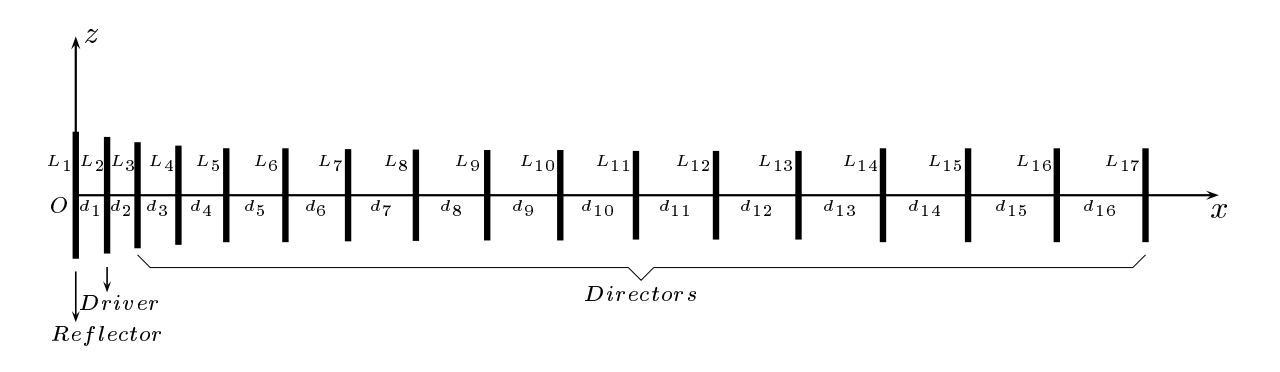

g.2.8-1

Le dimensioni reali dell'antenna, raffigurate in scala in fig. 2.8-1, sono:

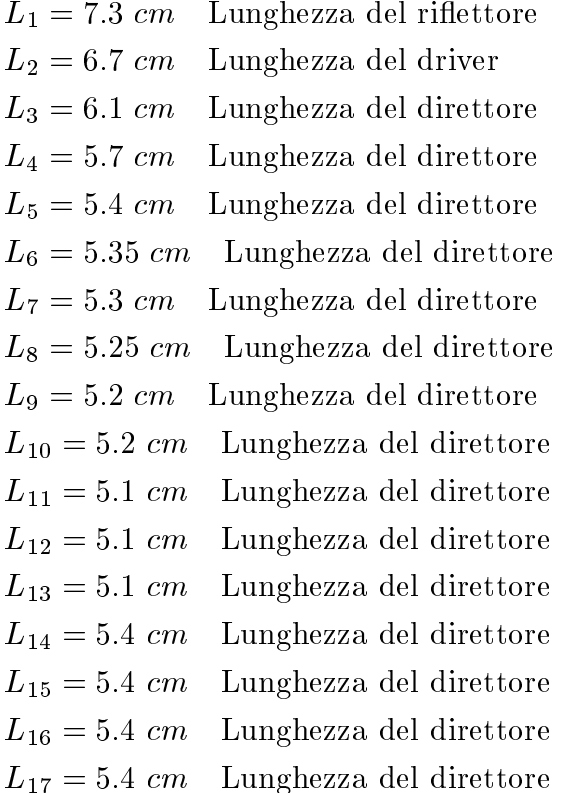

2 - 15

$$
d_1 = 1.8 cm
$$
  
\n
$$
d_2 = 1.75 cm
$$
  
\n
$$
d_3 = 2.35 cm
$$
  
\n
$$
d_4 = 2.75 cm
$$
  
\n
$$
d_5 = 3.4 cm
$$
  
\n
$$
d_6 = 3.6 cm
$$
  
\n
$$
d_7 = 3.9 cm
$$
  
\n
$$
d_8 = 4.1 cm
$$
  
\n
$$
d_9 = 4.2 cm
$$
  
\n
$$
d_{10} = 4.35 cm
$$
  
\n
$$
d_{11} = 4.6 cm
$$
  
\n
$$
d_{12} = 4.75 cm
$$
  
\n
$$
d_{13} = 4.85 cm
$$
  
\n
$$
d_{14} = 4.9 cm
$$
  
\n
$$
d_{15} = 5.1 cm
$$
  
\n
$$
d_{16} = 5.1 cm
$$

La frequenza rispetto alla quale l'antenna é stata ottimizzata é  $\nu = 2.4~GHz$  a cui corrisponde una lunghezza d'onda relativa al vuoto  $\lambda = 12.5$  cm. Pertanto le dimensioni in unita di lunghezza d'onda sono:

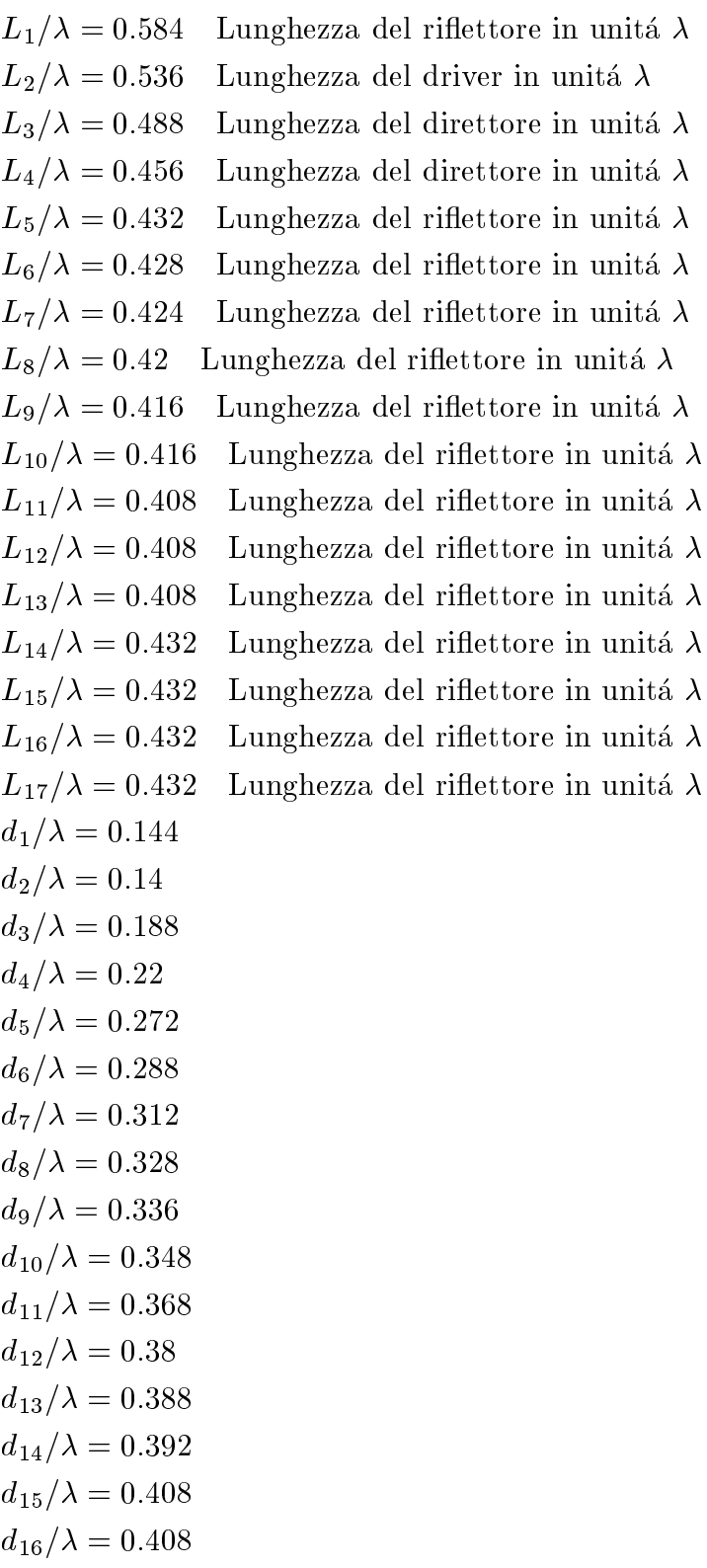

# 2.9 - Diagrammi di radiazione

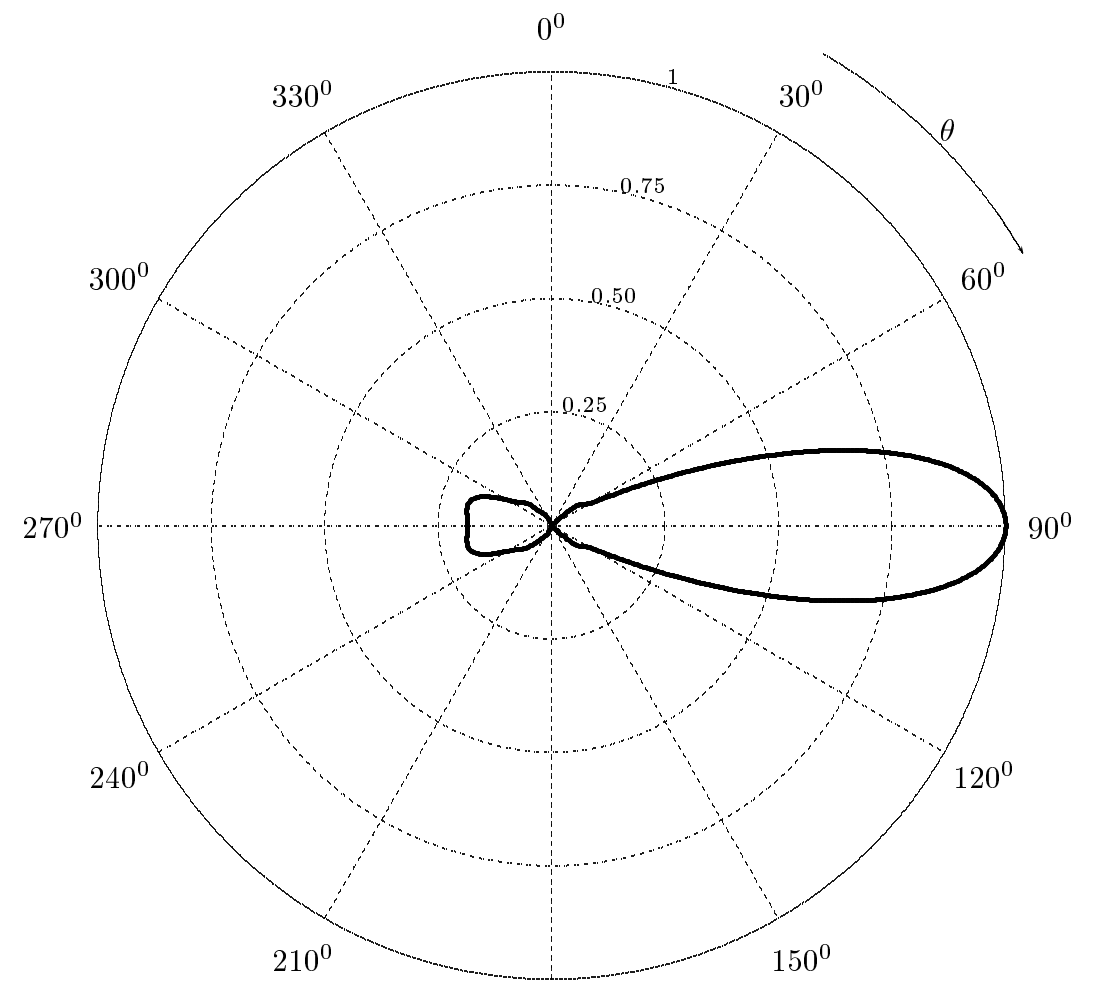

Antenna Yagi a 17 elementi

PIANO E

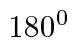

## Antenna Yagi a 17 elementi

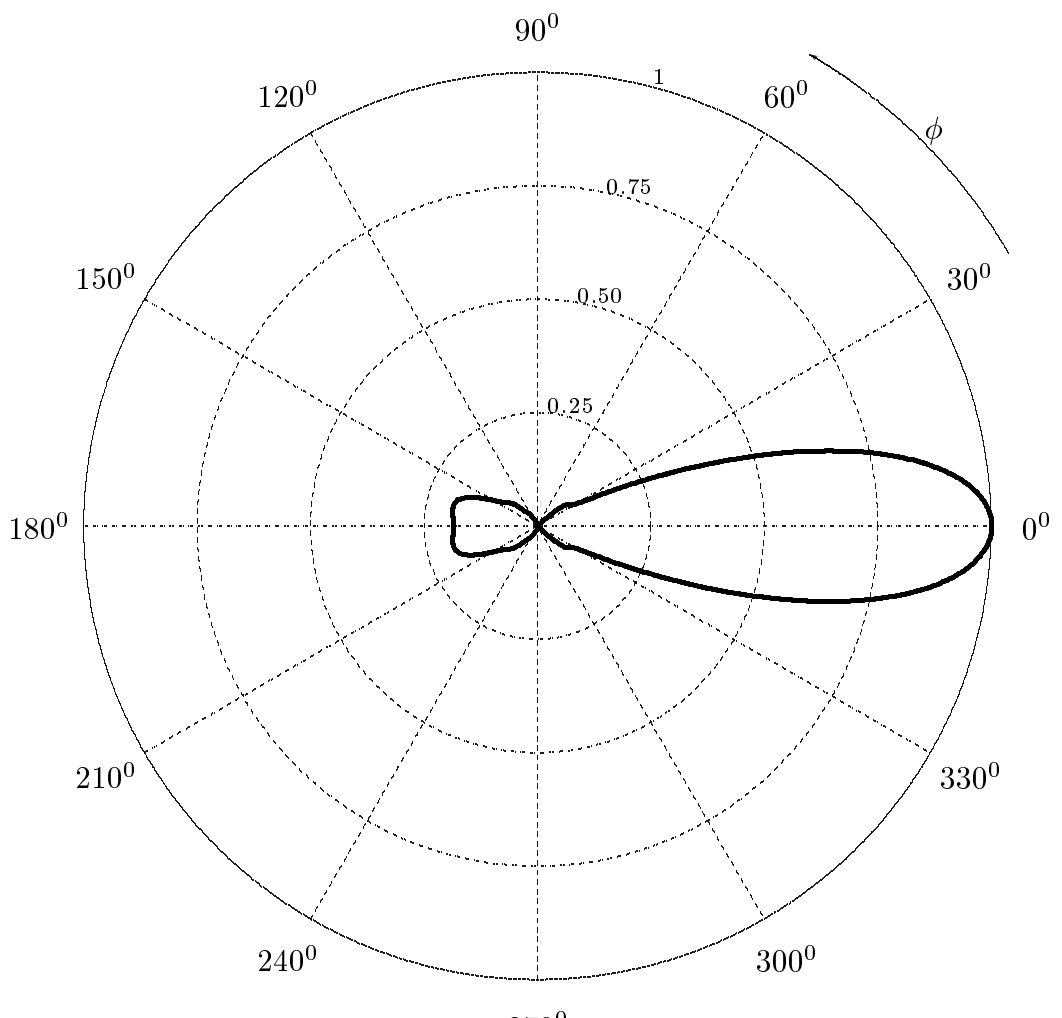

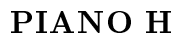

 $270^0$ 

### 2.10 - Programma in ambiente Matlab per antenne Yagi a di
iassette elementi

### Yagi17.m

- 001 delete $(\text{get}(0, \text{'children'}))$
- 002 lear all
- 002 %%%Le antenne sono disposte dal riflettore all'ultimo direttore e numerate
- 003 %%%
on lo stesso ordine da 1 (ri
ettore) a N (ultimo direttore).
- 004 %%%La lunghezza dell'antenna e' indicata con L e la semilunghezza con
- 005 %%%l. Esse sono espresse in m.
- 006 %Dimensioni aratteristi
he in unita' di lunghezze d'onda
- 007 c=3e8; freq=2.4e9;
- 008 lambdam=
/freq;%lunghezza d'onda in metri
- 009 lambda=lambdam\*100;%lunghezza d'onda in entimetri
- 010 %Semilunghezza del primo elemento (Reflector)
- 011 l\_1= $(7.3/2)/$ lambda;
- 012 %Semilunghezza del se
ondo elemento (Driver)
- $013 12 = (6.7/2)/\lambda$
- 014 %Semilunghezza del terzo elemento (Dire
tor)
- 015 l  $3=(6.1/2)/\lambda$ ambda;
- 016 %Semilunghezza del quarto elemento (Director)
- $017 1.4 = (5.7/2)/\lambda$ ambda;
- 018 %Semilunghezza del quinto elemento (Dire
tor)
- $019 1.5 = (5.4/2)/\lambda$ ambda;
- 020 %Semilunghezza del sesto elemento (Director)
- 021  $1.6=(5.35/2)/\lambda$ mbda;
- 022 %Semilunghezza del settimo elemento (Director)
- $023 17 = (5.3/2)/\lambda$
- 024 %Semilunghezza dell'ottavo elemento (Director)
- $025 18 = (5.25/2)/\lambda$
- 026 %Semilunghezza del nono elemento (Director)
- 027 l $-9=(5.2/2)/\lambda$ ambda;
- 028 %Semilunghezza del decimo elemento (Director)
- 029 l\_10= $(5.2/2)/$ lambda;
- 030 %Semilunghezza dell'undicesimo elemento (Director)
- 031 l\_11= $(5.1/2)/$ lambda;
- 032 %Semilunghezza del dodi
esimo elemento (Dire
tor)
- 033  $1.12=(5.1/2)/\lambda$ mbda;
- 034 %Semilunghezza del tredi
esimo elemento (Dire
tor)
- 035 l\_13= $(5*1/2)/$ lambda;
- 036 %Semilunghezza del quattordicesimo elemento (Director)
- $037 1.14 = (5.4/2)/\lambda$ ambda;
- 038 %Semilunghezza del quindicesimo elemento (Director)
- 039 l  $15=(5.4/2)/\lambda$ ambda;

040 - %Semilunghezza del sedi
esimo elemento (Dire
tor)  $041 - 116 = (5.4/2)/\lambda$ 042 - %Semilunghezza del diciasettesimo elemento (Director) 043 - l\_17= $(5.4/2)/\lambda$ ambda; 044 - %Distanza fra l'antenna 1 (Reflector) e l'antenna 2 (Driver) 045 - d $1=1.8$ /lambda; 046 - %Distanza fra l'antenna 2 (Driver) e l'antenna 3 (Director)  $047 - d_2=1.75/$ lambda; 048 - %Distanza fra l'antenna 3 (Director) e l'antenna 4 (Director) 049 - d $-3=2.35$ /lambda; 050 - %Distanza fra l'antenna 4 (Director) e l'antenna 5 (Director)  $051 - d_4 = 2.7/$ lambda; 052 - %Distanza fra l'antenna 5 (Dire
tor) e l'antenna 6 (Dire
tor)  $053 - d_5 = 3.4/$ lambda; 054 - %Distanza fra l'antenna 6 (Director) e l'antenna 7 (Director) 055 - d\_6=3.6/lambda; 056 - %Distanza fra l'antenna 7 (Director) e l'antenna 8 (Director)  $057 - d_7 = 3.9/$ lambda; 058 - %Distanza fra l'antenna 8 (Director) e l'antenna 9 (Director) 059 - d $\angle$ 8=4.1/lambda; 060 - %Distanza fra l'antenna 9 (Director) e l'antenna 10 (Director) 061 - d\_9=4.2/lambda; 062 - %Distanza fra l'antenna 10 (Director) e l'antenna 11 (Director) 063 - d\_10=4.35/lambda; 064 - %Distanza fra l'antenna 11 (Director) e l'antenna 12 (Director)  $065 - d_11 = 4.6/$ lambda; 066 - %Distanza fra l'antenna 12 (Director) e l'antenna 13 (Director)  $067 - d_12 = 4.75$ /lambda; 068 - %Distanza fra l'antenna 13 (Director) e l'antenna 14 (Director) 069 - d\_13=4.85/lambda; 070 - %Distanza fra l'antenna 14 (Director) e l'antenna 15 (Director)  $071 - d_14 = 4.9/$ lambda; 072 - %Distanza fra l'antenna 15 (Director) e l'antenna 16 (Director)  $073 - d_15 = 5.1/lambda;$ 074 - %Distanza fra l'antenna 16 (Director) e l'antenna 17 (Director)  $075 - d_16 = 5.1/$ lambda; 076 - %Posizioni delle antenne sull'asse x 077 -  $x_1=0$ ;%Posizione riflettore 078 - x  $2=x_1+d_1$ ;%Posizione driver 079 - x $3=x_2+d_2$ ;%Posizione antenna 3 080 - x  $4=x-3+d-3$ ;%Posizione antenna 4 081 - x  $5=x_4+d_4$ ;%Posizione antenna 5 082 - x $6=x_5+d_5$ ;%Posizione antenna 6 083 - x  $7 = x_6 + d_6$ ;%Posizione antenna 7

084 - x $-8=x-7+d-7$ ;%Posizione antenna 8 085 - x 9=x 8+d 8;%Posizione antenna <sup>9</sup> 086 - x $10=x-9+d-9$ ;%Posizione antenna 10 087 - x 11=x 10+d 10;%Posizione antenna 11 088 - x $12 = x 11 + d 11$ ;%Posizione antenna 12 089 - x 13=x 12+d 12;%Posizione antenna <sup>13</sup> 090 - x 14=x 13+d 13;%Posizione antenna 14 091 - x $15=x14+d14$ ;%Posizione antenna 15 092 - x 16=x 15+d 15;%Posizione antenna 16 093 - x 17=x 16+d 16;%Posizione antenna <sup>17</sup> 094 - l=[l 1 l 2 l 3 l 4 l 5 l 6 l 7 l 8 l 9 l 10 l 11 l 12 l 13 l 14 l 15 l 16 l 17℄; 095 - d=[d\_1 d\_2 d\_3 d\_4 d\_5 d\_6 d\_7 d\_8 d\_9 d\_10 d\_11 d\_12 d\_13 d\_14 d\_15 d\_16]; 096 -  $x=[x 1 x 2 x 3 x 4 x 5 x 6 x 7 x 8 x 9 x 10 x 11 x 12 x 13 x 14 x 15 x 16 x 17];$ 097 - %Cal
olo delle impedenze 098 -  $n = \text{length}(l);$ 099 - for  $j=1:n$ ;  $100$  - for  $h=1:n$ ;  $101 - if h = i;$ 102 -  $Z(j,h)=feval('impedance',l(j),l(h),0.0001);$ 103 - else 104 -  $Z(j,h)=feval('impedance',l(j),l(h),abs(x(j)-x(h)));$ 105 - end 106 - end 107 - end 108 - V = [0; 1; 0; 0; 0; 0; 0; 0; 0; 0; 0; 0; 0; 0; 0; 0; 0;℄; 109 - I = Z \ V; % Risolve l'equazione V=Z\*I; il simbolo \ divide per la matrice Z  $110 - k=2*pi;$ 111 - thetag=0.5:1:359.5; 112 - theta $=$ thetag\*pi/180;  $113 - *phig=0*$ ; 114 - phi $=$ phig\*pi $/180$ ; 115 - epsilon=0.1;%per evitare divergenze 116 - NTHETA= $2$ ./(2.\*pi./lambdam.\*sin(theta)).\*(... 117 - I(1). \*  $\exp(-i.*k.*x_1.*\sin(\theta)).*\cos(\phi h i)$ . \*...  $118 - (\cos(k \cdot \text{11} \cdot \cos(\text{theta})) - \cos(k \cdot \text{11}) \cdot (\sin(k \cdot \text{11}) + \dots$ 119 - I(2). \*  $\exp(-i.*k.*x_2.*\sin(\theta)).*\cos(\phi h i)$ . \*... 120 -  $(\cos(k.^*l.2.^*cos(theta)) - \cos(k.^*l.2))./\sin(k.^*l.2) + ...$ 121 - I(3). \*  $\exp(-i.*k.*x.3.*\sin(\theta)).*...$ 122 -  $(\cos(k.\text{*}1.3.\text{*} \cos(\text{theta})) - \cos(k.\text{*}1.3))./\sin(k.\text{*}1.3) + ...$ 123 - I(4).\* $\exp(-i.*k.*x_4.*\sin(\theta)).*\cos(\phi h i)$ .\*...  $124 - (\cos(k \cdot 14 \cdot \cos(\theta)) - \cos(k \cdot 14)) \cdot (\sin(k \cdot 14) + \dots$ 125 - I(5). \*  $\exp(-i.*k.*x_5.*\sin(\theta)).*...$ 126 -  $(\cos(k \cdot 1.5 \cdot \cos(\theta)) - \cos(k \cdot 1.5))$ ./sin $(k \cdot 1.5)$ ... 127 - I(6). \*  $\exp(-i.*k.*x_6.*\sin(\theta))$ . \*  $\cos(\phi h i)$ . \* ...

```
128 - (\cos(k \cdot \text{L}6 \cdot \cos(\text{theta})) - \cos(k \cdot \text{L}6))./sin(k.*l.6)+...
129 - I(7). * \exp(-i.*k.*x_7.*\sin(\theta)).*\cos(\theta). * ...
130 - (\cos(k.^*1.7.^* \cos(theta)) - \cos(k.^*1.7))./\sin(k.^*1.7) + ...131 - I(8). * \exp(-i.*k.*x_8.*\sin(\theta)). * \cos(\pi i). * ...
132 - (\cos(k.^*1.8.^*cos(theta)) - \cos(k.^*1.8))./sin(k.^*1.8) + ...133 - I(9). * \exp(-i.*k.*x.9.*\sin(\theta)).*\cos(\phi(\theta)).*...134 - (\cos(k.\ast 1.9.\ast \cos(theta)) - \cos(k.\ast 1.9))./\sin(k.\ast 1.9) + ...135 - I(10).*exp(-i.*k.*x_10.*sin(theta).*cos(phi)).*...136 - (\cos(k \cdot \text{*} 1.10 \cdot \cos(\text{theta})) - \cos(k \cdot \text{*} 1.10))./sin(k \cdot \text{*} 1.10) + ...137 - I(11). * \exp(-i.*k.*x_11.*\sin(\theta)).*\cos(\phi h i)).*...138 - (\cos(k \cdot 11 \cdot \cos(\theta)) - \cos(k \cdot 11)). /\sin(k \cdot 11) + ...139 - I(12). * \exp(-i.*k.*x_12.*\sin(\theta)).*\cos(\phi)(h)).*...140 - (\cos(k \cdot 1) - 2 \cos(k \cdot 1) - \cos(k \cdot 1) - 12). (\sin(k \cdot 1 - 12) + ...141 - I(13). * \exp(-i.*k.*x_1.13.*\sin(\theta)).*\cos(\phi h i). *...
142 - (\cos(k \cdot 1) \cdot 13 \cdot \cos(\theta)) - \cos(k \cdot 1 \cdot 12). /\sin(k \cdot 1 \cdot 12) + ...143 - I(14). * \exp(-i.*k.*x.14.*\sin(\theta)).*\cos(\phi h i). *...
144 - (\cos(k \cdot \text{1}14 \cdot \cos(\text{theta})) - \cos(k \cdot \text{1}14))./sin(k.*1.14)+...
145 - I(15). * \exp(-i.*k.*x_1.15.*\sin(\theta t) . * \cos(\theta t)).*...146 - (\cos(k \cdot 115 \cdot \cos(\theta)) - \cos(k \cdot 115)). (\sin(k \cdot 115) + ...147 - I(16). * \exp(-i.*k.*x_16.*sin(theta).*\cos(\pi bi).*...
148 - (\cos(k \cdot 116 \cdot \cos(\theta)) - \cos(k \cdot 116)). /\sin(k \cdot 116) + ...149 - I(17). * \exp(-i.*k.*x_17.*\sin(\theta)).*\cos(\phi h i). *...
150 - (\cos(k \cdot 117 \cdot \cos(theta)) - \cos(k \cdot 117)). /\sin(k \cdot 117);
151 - NTHETAMAX=max(abs(NTHETA));
152 - polar(theta,(abs(NTHETA)./NTHETAMAX).^2).*sin(theta)
153 - zoom
154 - %Istruzioni per inserire i risultati in un file TEX
155 - x=((abs(NTHETA),/NTHETAMAX),^2)*sin(theta);156 - y=((abs(NTHETA)./NTHETAMAX).^2).*cos(theta);157 - B = [x; y];158 - fid=fopen('lab2.tex','w'); fprintf(fid,'\n');
```
159 - fprintf(fid, %5.4f %5.4f %5.4f %5.4f %5.4f %5.4f %5.4f %5.4f %5.4f\n',B);

 $160 - \text{fclose}(\text{fid});$ 

Fine del Cap.2